Lisbon, OpenWrt Summit 2018

# **Porting any service to any Linux-based OS using OpenWrt Build System**

October 30, 2018

Marko Ratkaj

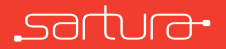

# Why would you do that?

- *◦* Replacing the original Ƽrmware is not an option
- *◦* You want your service to be
	- OS-independent
	- Available for deployment on wide range of devices

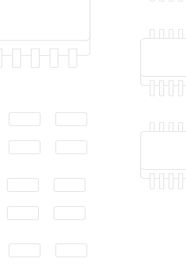

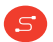

Our case:

- *◦* No original SDK
- *◦* No hardware speciƼcation
- *◦* No information about software running on the device
- *◦* No OpenWrt support
- *◦* Read-only Ƽle system
- *◦* Access to shell

Lost cause?

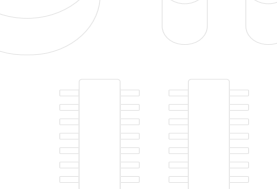

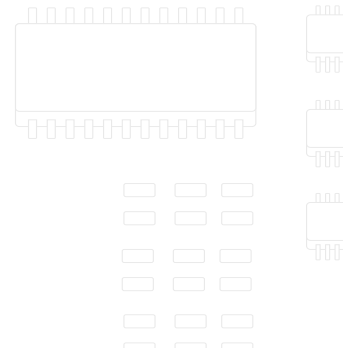

#### **Assumptions**

- *◦* Must keep the currently running kernel
- *◦* Must not reuse libraries already on the Ƽle system
- *◦* Must install all libraries and dependencies under a non-standard path or use static binaries
	- Static vs. dynamic

 $S$ 

*◦* Picking the least invasive route

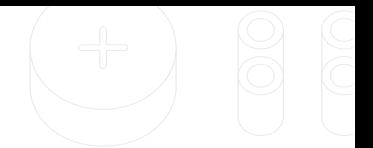

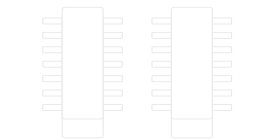

#### Procedure

<u>์ ร</u>

- 1. Understanding the system
- 2. Generating the toolchain
- 3. Static or dynamic approach
- 4. Integrating with the rest of the system

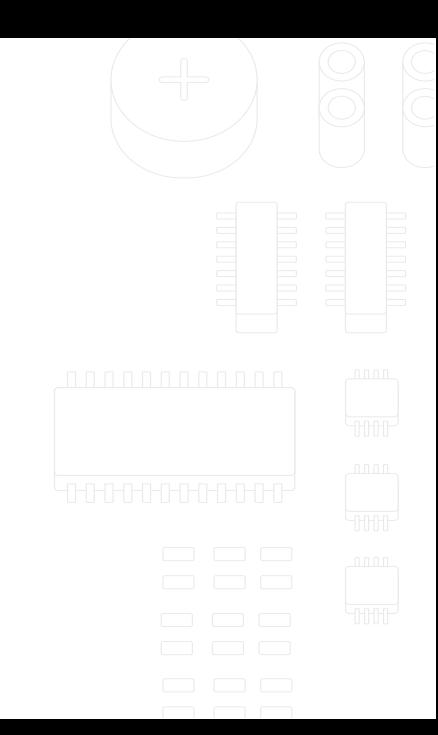

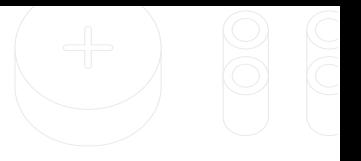

### 1. Understanding the system

- *◦* Architecture
- *◦* Free storage, free memory
- *◦* Kernel conƼguration
- *◦* Available tools

<u>์ ร</u>

*◦* Running services

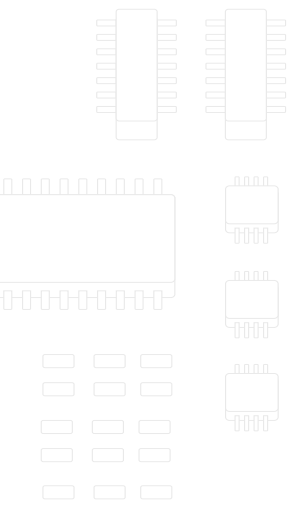

#### *◦* Useful tools:

- uname, df, free, file, readelf, objdump, ...
- *◦* Useful Ƽles:

 $\bullet$  ...

- /proc/cpuinfo
- /proc/meminfo
- /proc/mtd
- /proc/config.gz

<u>์ ร</u>

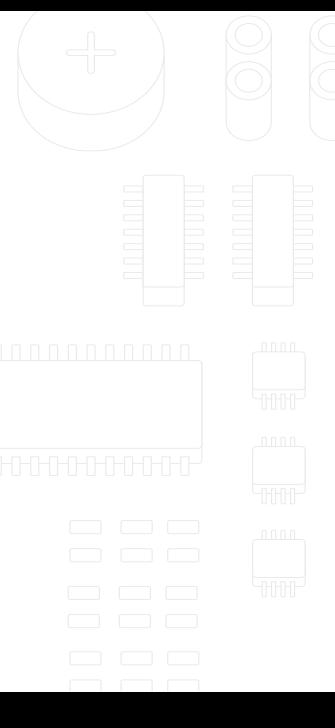

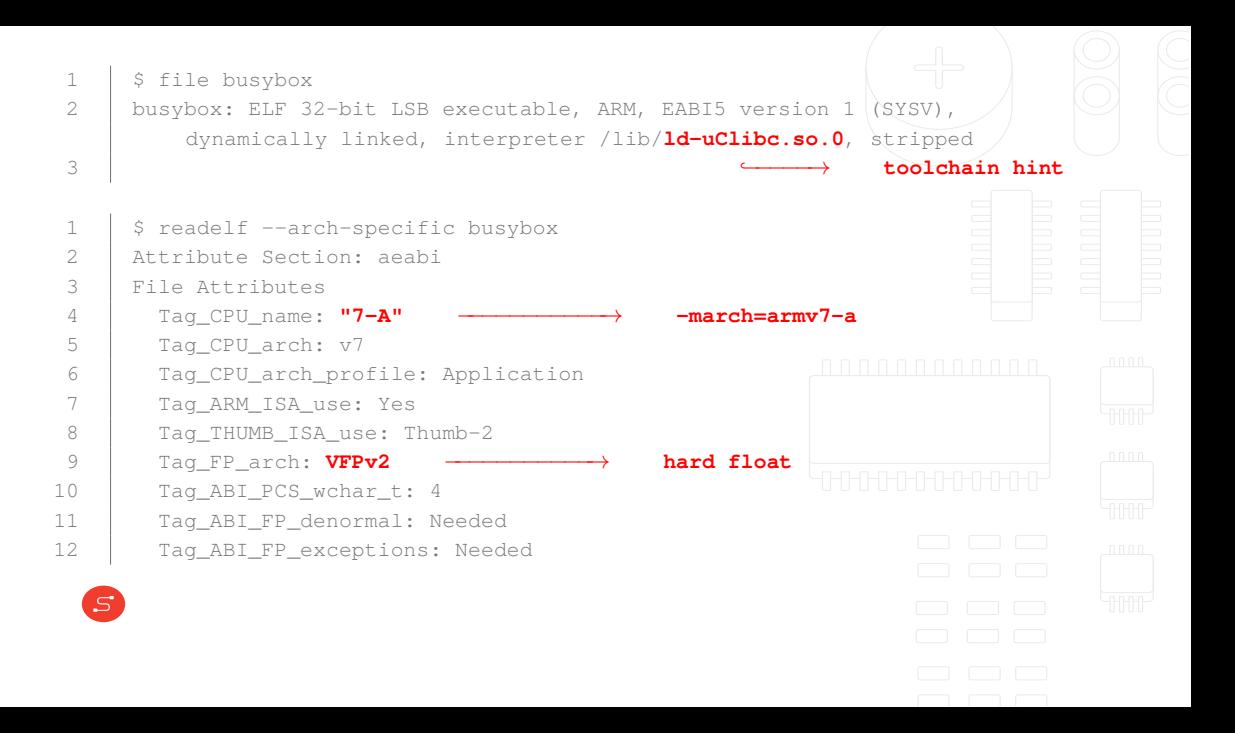

## 2. Generating the toolchain

- *◦* Adding a simpliƼed new target to OpenWrt
	- No need to work with image, go with "tar.gz"
	- No need to work with target-specific patches
- *◦* Files of interest:

 $S$ 

- ./target/linux/*<mytarget>*/Makefile
- ./include/target.mk

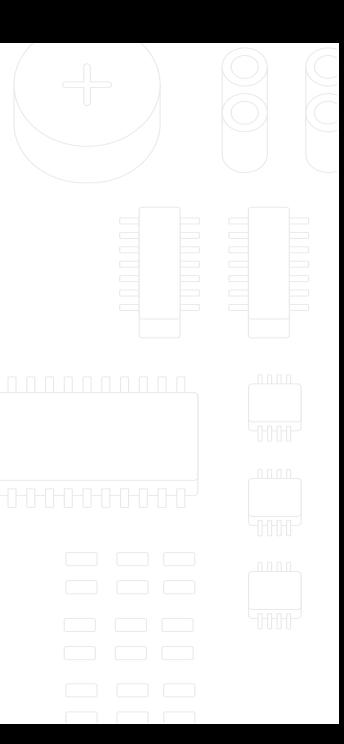

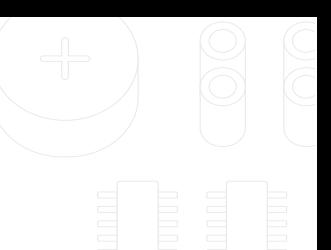

### 3. Static or dynamic approach

- *◦* Static
	- musl is awesome
- *◦* Dynamic
	- Standard locations (Host OS files)
		- /lib , /usr/lib
	- Non-standard locations (e.g. usb mount point)
		- /mnt/usb1 1/lib, /mnt/usb1 1/usr/lib
		- elf magic needed (patchelf)

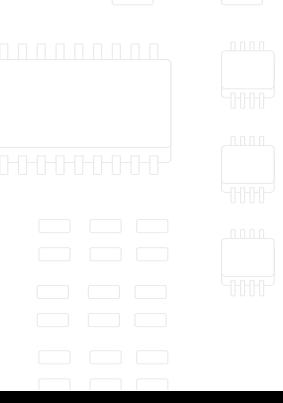

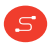

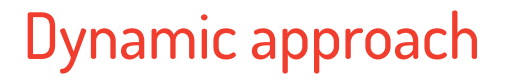

*◦* Non-standard locations

'S

- patchelf to set interpreter location
- patchelf or exporting LD LIBRARY PATH to set non-standard library search paths
- *◦* How does OpenWrt handle binaries?

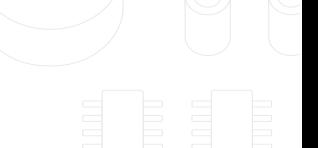

#### 4. Integrating with the rest of the system

- *◦* Init systems
	- Different init systems (busybox init, procd, systemd, etc.)
	- Sartura packaged a lightweight Open Source process monitor to start and monitor our services
- *◦* Firewall
	- Focus must be placed not to interfere with other services on the host (e.g. IPTV, VoIP, etc.)

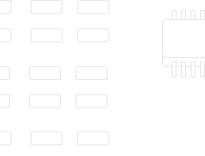

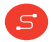

#### Real world example

Miyagi - remote management system

*◦* www.miyagi.io

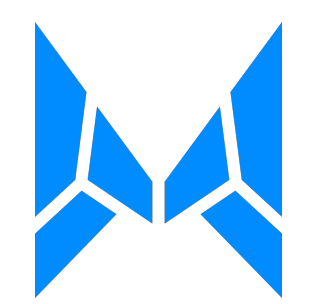

# Porting any service to any Linux-based OS using OpenWrt Build System

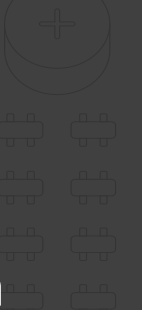

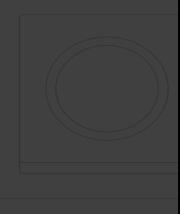

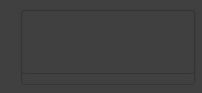

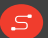

marko.ratkaj@sartura.hr · info@sartura.hr · www.sartura.hr